# News from MOC Lib Rust, MOCPy and other derivatives

F.-X. Pineau<sup>1</sup>, M. Baumann<sup>1</sup>, T. Boch<sup>1</sup>, T. Dumortier<sup>1</sup>, P. Fernique<sup>1</sup>, M. Marchand<sup>1</sup>

<sup>1</sup> Centre de Données astronomiques de Strasbourg

 $11^{th}$  May 2023

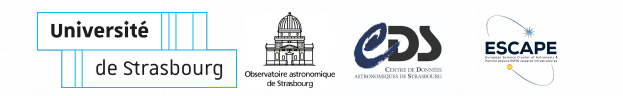

# **MOC: an IVOA standard**

- $MOC = Multi Order Coverage Map$
- IVOA standard (see P. Fernique's talk)
- **v1.0**: **discretized sky regions** description
	- HEALPix based
- **v2.0**: add **Time** and **Space-Time**
	- time: discretized quantity (microsec since  $JD = 0$ )
	- **uniform precision** (int64; microsec)
- **vx.x**: add **Frequency** (and Space-Frequency, . . . )
	- frequency: continuous quantity
	- **relative precision** (float64; Hz)
- Main interests:
	- fixed systems (ICRS/TCB/Hz): **easy comparison**
	- describe **any region** (possibly complex)
	- fast operations (union/intersection/contains/...)

# **MOC Lib Rust**

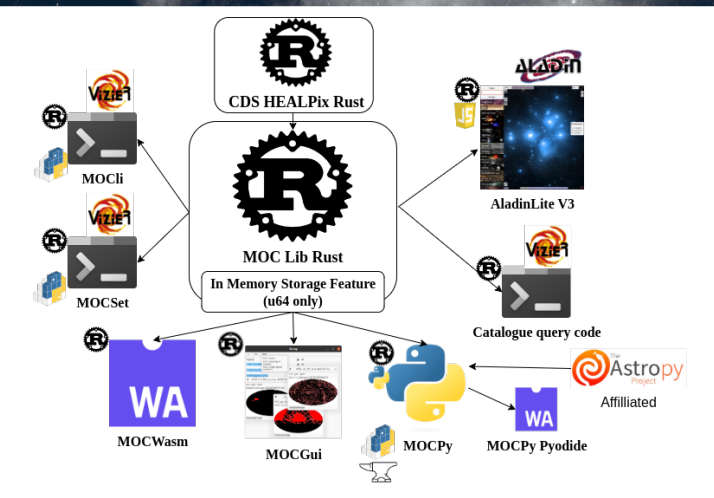

Figure 1: MOC Lib Rust ecosystem, see [IVOA April 2022 slides](https://wiki.ivoa.net/internal/IVOA/InterOpApr2022Apps/InterOp202204_MocLibRust_FXPineau.pdf)

# **MOC Lib Rust functionalities**

- Serialize/deserialize S/T/**F**/ST-MOCs
	- ASCII, JSON, (gzipped) FITS
- Build S-MOCs from:
	- cone, elliptical cone, box, zone, polygon, ring
	- list of positions, list of large/small cones
	- multi-order map, skymap
- Build T-MOCs, **F-MOCs**, ST-MOCs
- Logical operations (both standard and lazy):
	- complement, intersection, union, sym. diff, minus
	- multi union and intersection
	- lazy = operations on iterators  $\Rightarrow$  streaming mode
	- generic: same code for Space u32 or **Frequency** u64
- Other S-MOC operations
	- degrade, extend, contract, external/internal border
	- **split** into disjoint MOCs, **fill holes**, **find barycenter**, . . .
- **S-MOC visualization**

#### **New storage**

- Before
	- MOCPy: **heterogeneous solutions** (historical reasons)
		- MOC, T-MOC: data (ranges) stored on Python side
		- ST-MOC: data stores on Rust side
	- MOCWasm: **MOC** data stored in WASM, **accessed by name**
	- MOCGui: **large duplication** of MOCWasm code
- Now
	- **One generic storage (u64) in MOC Lib Rust**
		- R/W protected [slab](https://docs.rs/slab/latest/slab/)
	- **Same storage used in MOCPy, MOCWasm and MOCGui**
		- MOC objects (Python or JS) only store a **slab** index
		- remove duplicate code (DRY principle)
		- smaller and more uniform Python and JS/WASM wrappers

# **MOCPy v0.12**

- **Python library** to load, parse and manipulate MOCs
	- M. Baumann, T. Boch, F.-X. Pineau, M. Marchand
- Based on [PyO3,](https://github.com/PyO3/pyo3) available in both [pypi](https://pypi.org/project/mocpy) and [conda-forge](https://anaconda.org/conda-forge/mocpy)
- Rust and Python code **completely restructured from v0.12**
	- **breaking changes** introduced (we do have users :) )
		- use the MOC Lib Rust storage feature
		- fix MOC pre v2.0  $/$  v2.0 inconsistencies
	- less Python code (contains, . . . )

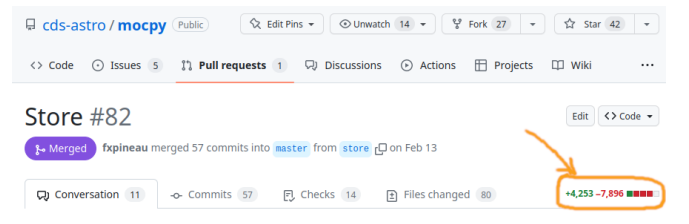

#### Figure 2: Large refactoring for MOCPy v0.12

# **MOCPy v0.12**

#### • **Improvements: doc + quality checks (Manon Marchand)**

- git pre-commit
	- [Black:](https://github.com/psf/black) check code style
	- [Ruff:](https://github.com/charliermarsh/ruff) Python linter (in Rust ;) )
	- [nbQA:](https://github.com/nbQA-dev/nbQA) notebook quality assurance to check notebooks
- docsting improved following:
	- [PEP 257](https://peps.python.org/pep-0257/)
	- some of the [numpy rules](https://numpydoc.readthedocs.io/en/v1.1.0/format.html#class-docstring)
- Experiments to run **MOCPy in web browser** (M. Marchand)
	- [Jupyter Lite,](https://jupyterlite.readthedocs.io/en/latest/) REPL, Retrolab
		- plugged in [Pyodide](https://pyodide.org/en/stable/) (WebAssembly port of CPython)
	- Need MOCPy [Emscripten wheels](https://github.com/cds-astro/jupyterlite/tree/main/content/pyodide/wheels) to run in [Pyodide](https://pyodide.org/en/stable/)
	- Try it! [cds-astro.github.io/jupyterlite/lab/index.html](https://cds-astro.github.io/jupyterlite/lab/index.html)
	- Pros
		- nothing to install locally
		- do not depends on server resources
		- multi-mode: keep client notebook, reset, live collaboration
	- Cons: not "code near data", local resources

# **MOCPy v0.12.3 in JupyterLite**

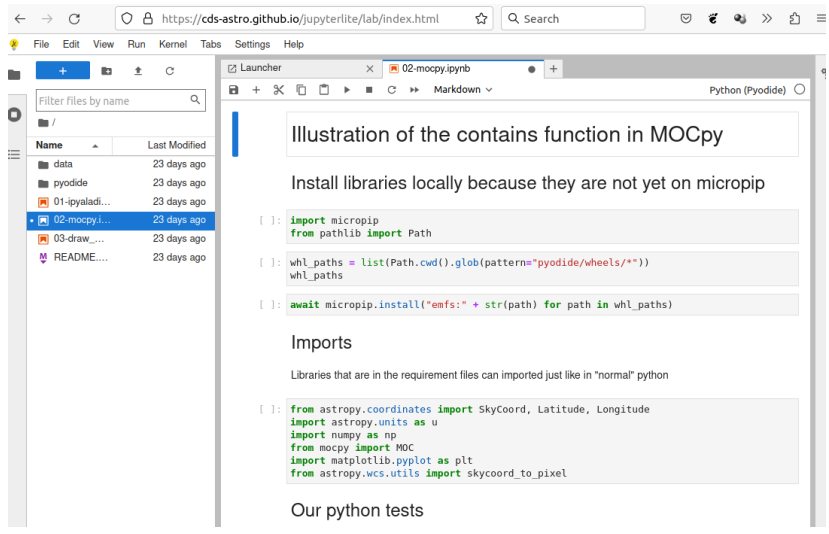

# **MOCWasm v0.7**

- **MOC library in JS/WebAssembly for your web apps**
	- [dual-licensing](https://internals.rust-lang.org/t/rationale-of-apache-dual-licensing/8952) **MIT**/Apache-2.0 [\(GPLv2-compatible\)](https://news.ycombinator.com/item?id=21566968)
	- **100% Rust**, uses [wasm-bindgen](https://crates.io/crates/wasm-bindgen)
- Sub-project in [moc-lib-rust:](https://github.com/cds-astro/cds-moc-rust) see [crates/wasm](https://github.com/cds-astro/cds-moc-rust/tree/main/crates/wasm)
- Available in github [release](https://github.com/cds-astro/cds-moc-rust/releases/tag/v0.7.0) section
	- [moc-wasm-v0.7.0.tar.gz](https://github.com/cds-astro/cds-moc-rust/releases/download/v0.7.0/moc-wasm-v0.7.0.tar.gz)
	- main files: moc. is, calling moc bg.wasm  $({\sim}800 \text{ KB})$
- **New**: published on [npm:](https://www.npmjs.com/package/@fxpineau/moc-wasm) [@fxpineau/moc-wasm](https://www.npmjs.com/package/@fxpineau/moc-wasm)
	- WARNING: not tested (feedback welcome)!
- **Breaking changes from v0.6 to v0.7**
	- Large [code refactoring](https://github.com/cds-astro/cds-moc-rust/pull/4/files)
		- use MOC Lib Rust storage
	- **Now resort on** (T/F/ST)**MOC JavaScript objects**
		- v0.6: fromCone(name, depth, lon, lat, r)
		- v0.7: let mymoc = MOC.fromCone(depth, lon, lat, r)
- **Try it!** (from your Web Browser console)
	- <http://cdsxmatch.u-strasbg.fr/lab/mocwasm/>

# **MOCWasm v0.7**

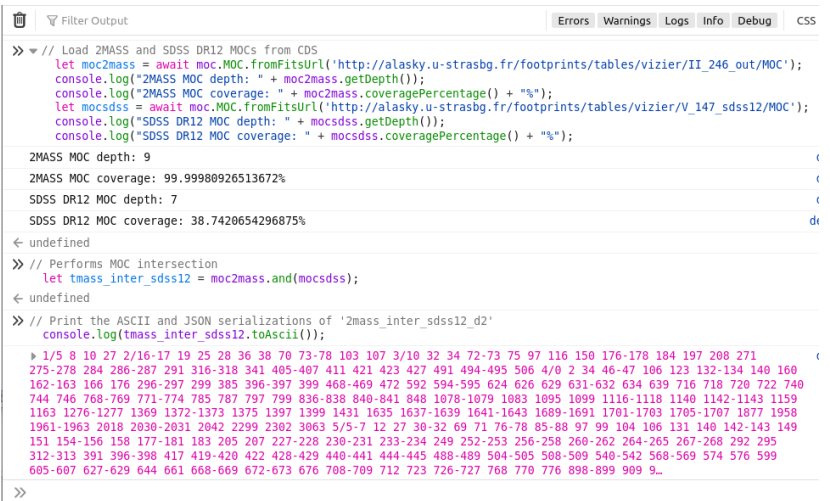

#### **MOCWasm use case**

**Gravitational-Wave Sky Localizations:** Online Calculator and Interactive Viewer of Credible Areas

#### **Version heta 0.6**

The tool provides the credible areas of gravitational wave sky localizations issued by the UGO-Viron-KAGRA collaborations (IVK). The resulting credible area is encoded with the data-structures sp (MOC). MOC is a Virtual Observatory standard approved by the IVOA (International Virtual Observatory Alliance) to manage sky coverage. Each MOC is visualized in the Aladin Lite with various background image surveyes. The whole list and the image surveys are accessible by clicking the icon **D** manage layers located at the top left. The MOC maps are created and manipulated with the WebAssembly library the extention) and the collationed claim on fight. On an extention). Ratter performances are additional with the worldwider

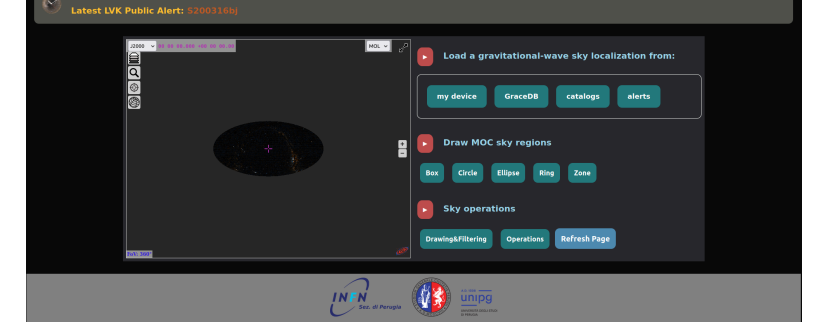

Figure 3: Web page <https://virgo.pg.infn.it/maps/index.html> by Giuseppe Greco; Mateusz Bawaj; Roberto De Pietri

# **MOCGui v0.1.0-alpha**

- T. Dumortier, supervised by F.-X. Pineau and M. Baumann
- Purpose: provide a **simple GUI to manipulate MOCs**
	- **both native** (to be distributed/installed)
	- and in **web browsers** (in wasm; simple URL)
- Based on [egui:](https://github.com/emilk/egui) simple immediate mode GUI library

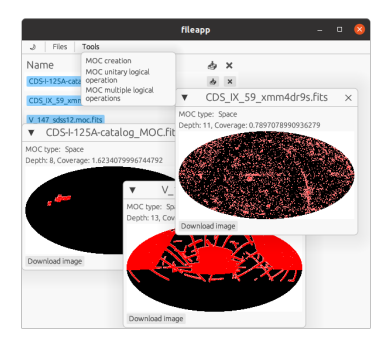

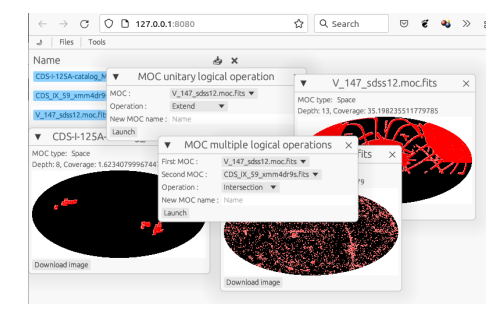

Figure 5: WASM GUI in Firefox

#### Figure 4: Native GUI on Ubuntu

## **MOCCli and MOCSet**

- 2 **command line tools** (scriptable, only 1 binary each)
	- [MOCCli:](https://github.com/cds-astro/cds-moc-rust/tree/main/crates/cli) manipulate MOCs
	- [MOCSet:](https://github.com/cds-astro/cds-moc-rust/tree/main/crates/set) build, update and query a set of MOCs from the disk
- Distribution
	- pre-compiled binaries and .deb packages in [github releases](https://github.com/cds-astro/cds-moc-rust/releases/tag/v0.7.0)
	- **New!** available on [pypi](https://pypi.org/)
		- <https://pypi.org/project/moc-cli/>
		- <https://pypi.org/project/moc-set/>

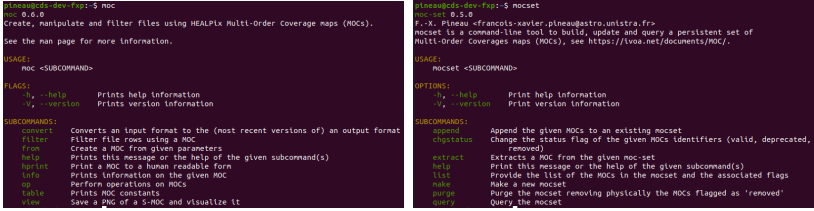

## **VizieR indexation by MOC**

- MOCs of all VizieR catalogues
	- computed by [MOCCli:](https://github.com/cds-astro/cds-moc-rust/tree/main/crates/cli) from coos, union of tables, . . .
	- put in a [MOCSet](https://github.com/cds-astro/cds-moc-rust/tree/main/crates/set)
- New service (by Alicia Flint and Gilles Landais)
	- Python **CGI** on top of [MOCCli](https://github.com/cds-astro/cds-moc-rust/tree/main/crates/cli) and [MOCSet](https://github.com/cds-astro/cds-moc-rust/tree/main/crates/set)
	- base URL: <https://cdsarc.cds.unistra.fr/viz-bin/moc>
	- get a MOC
		- **MOC of V/146**: [base URL/V/146?order=9&format=ascii](https://cdsarc.cds.unistra.fr/viz-bin/moc/V/146?order=9&format=ascii)
	- or a **list of MOCs**
		- **more recent than** 2023-05-04: [base URL?date=2022-10-0](https://cdsarc.cds.unistra.fr/viz-bin/moc?date=2023-05-04&format=votable)
		- **by cone**: [base URL?ra=2&dec=2&sr=0.01&format=html](https://cdsarc.cds.unistra.fr/viz-bin/moc?ra=2&dec=2&sr=0.01&format=html)

$$
\leftarrow \hspace{0.1cm} \rightarrow \hspace{0.1cm} C \hspace{1.2cm} \longrightarrow \hspace{1.2cm} \bigcirc \hspace{1.3cm} \beta \hspace{0.3cm} \bar{\bullet}^{\text{o}} \hspace{0.2cm} \text{https://cdsarc.cds.unistra.fr/viz-bin/moc?format=html}
$$

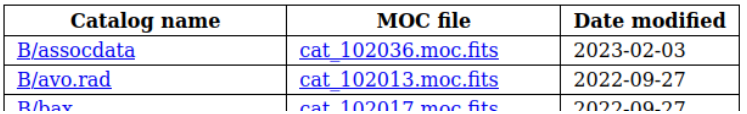

### **VizieR indexation by MOC**

#### New way to pre-filter VizieR global queries (26K tables).

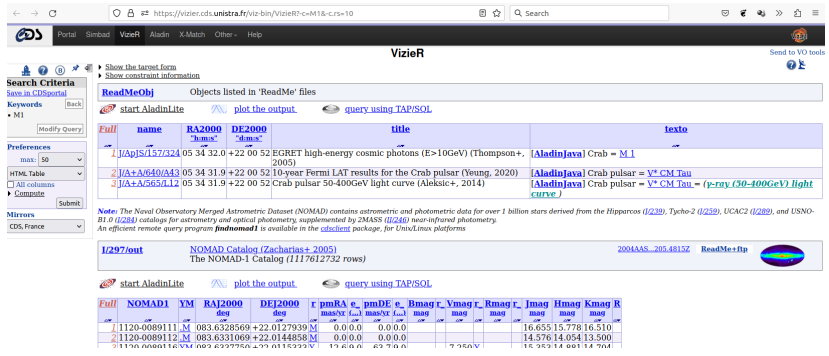

Figure 6: Look for all sources in VizieR at 10 arcsec around M1

# **MOCSet/Py in AMORA**

#### **AMORA**: **A**synchronous **M**ulti **O**bservation **R**egion-based **A**nalysis

- Purpose: run XMM reduction tasks on regions drawn by the user on Aladin Lite
	- MOCSet use to select observations matching the region
		- $\bullet$  3  $\times$  14 000 Obs
		- by cone
		- by polygon
	- $( +$  SQL lite to store obs. metadata)

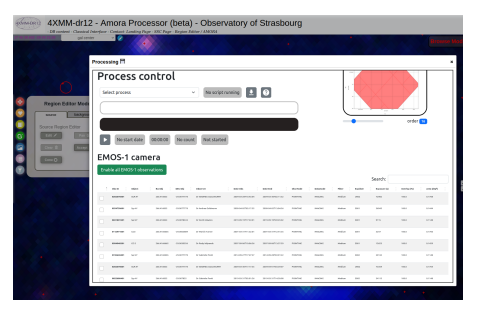

Figure 7: AMORA Web page

By XMM team in Strasbourg: ask **Laurent Michel** for more details

# **Aladin Lite v3**

- MOC Lib Rust in Aladin Lite v3 (Matthieu Baumann)
	- load MOCs (FITS/JSON/ASCII), iterate on cells
	- MOC from polygon / cone
	- MOC intersection

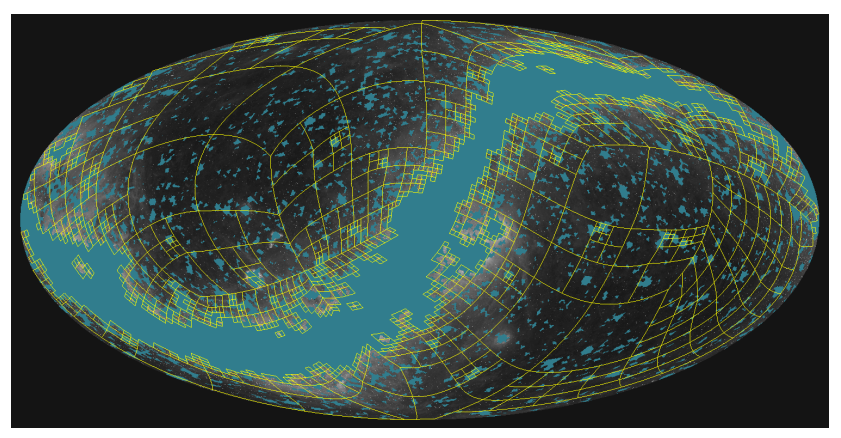

New functionalities apart from the **storage** feature

# **New: F-MOCs**

- S-MOC index:
	- 12 base cells  $(4 \text{ bits } b)$
	- plus 2-D z-order curve of depth 29 in each base cell  $((i, j))$
	- $ipix_{29} = 00 \bigr| b_3b_2b_1b_0 \bigr| j_1i_1j_2i_2...j_{29}i_{29}$
- T-MOC index
	- microsec since  $JD = 0$ ,  $\in [0, 2^{62}]$  (1-D Z-order curve)

• 
$$
ipix_{61} = 00
$$
  $t_0 t_1 t_2 t_3 ... t_{61}$ 

- **F-MOC** (see also P. Fernique talk in App 1)
	- **simply re-encode f64 Hz value**

• regular f64:  $\boxed{s}$   $e_{10}...e_{0}$   $f_{51}...f_{0}$ 

$$
v = (-1)^{s} (1.f_{51}...f_0)_2 \times 2^{e-1023}
$$

- 1 sign bit (not needed!)
- 11 exponent bits (smaller range ok)
- 52 fraction bits (keep full precision)

• 
$$
ipix_{59} = 0000 e_7...e_0 f_{51}...f_0
$$

**nice properties** (order,  $\dots$  )  $\Rightarrow$  operations on int64 representation ⇔ **operations on f64 Hz ranges**

# **New: F-MOCs**

- For F-MOC order ∈ [7*,* 53]:
	- relative precision in Hz:  $\epsilon \in [1/2^{1+order-7}, 1/2^{order-7}]$
	- number of significant digits:  $n \approx \mathsf{ln_{10}} \, \frac{1}{\mathsf{prec}}$
	- at order 59: ∈ [1*.*1 × 10<sup>−</sup><sup>16</sup> *,* 2*.*2 × 10<sup>−</sup><sup>16</sup>], n ≈ 16
- **New!** Human print option **hprint** in MOCCli

> echo "25/3047" **|** moc hprint -f ascii -t fmoc - *# Frequency ranges in Hz* from inclusive, to exclusive

- 5.114326226619749e-29,5.114345485919193e-29
- > echo "150000000.0" **|\**
- > moc from freqval 59 ascii **|\**
- > moc hprint -f ascii -t fmoc -

*# Frequency ranges in Hz*

from inclusive, to exclusive

1.5e8,1.5000000000000003e8

MOC Lib Rust, MOCPy and more

### **New: quick view (allsky)**

- MOCCI: > moc view moc.fits moc.png allsky 600
- MOCPy: MOC.display\_preview(y\_size=600)
- MOCWasm: TBD (ask if you need it)

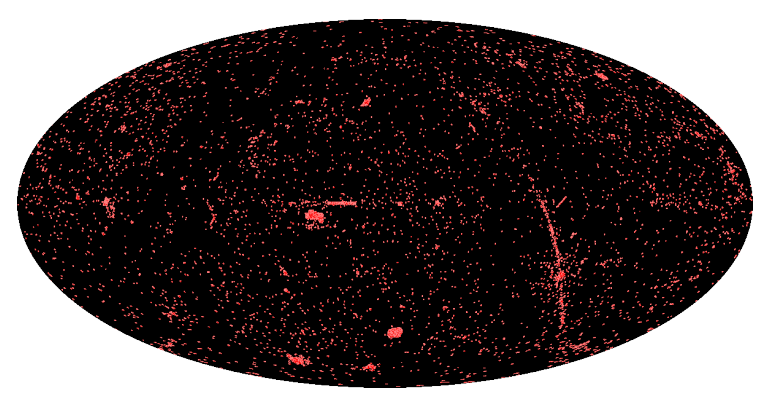

Figure 8: XMM MOC in 1200x600

MOC Lib Rust, MOCPy and more

## **New: quick view algo**

- Algo different from Aladin/Aladin Lite
	- not real time  $\Rightarrow$  not the same perf. needs
- Algo details:
	- for each image pixel
		- de-project to find sky coordinates
		- compute HEALPix cell
		- switch on (100% opacity) pixel if HEALPix cell is in MOC
	- for each MOC cell
		- compute the projected coordinate of the cell center
		- switch on (50% opacity) the image pixel
- Why?
	- support case of sparse MOCs made of cells smaller than image pixel
	- better visualization of MOC borders
	- performances are ok ( $\sim$ 1s for 1600 $\times$ 800 image preview)

### **New: custom quick view**

- Support various projections
	- [mapproj](https://github.com/cds-astro/cds-mappoj-rust) Rust library, also used in Aladin Lite v3
- Implemented in MOC Lib Rust and MOCCli
	- > moc view moc.fits moc.png custom -l 80.0 -b -45.0 sfl 1600 800

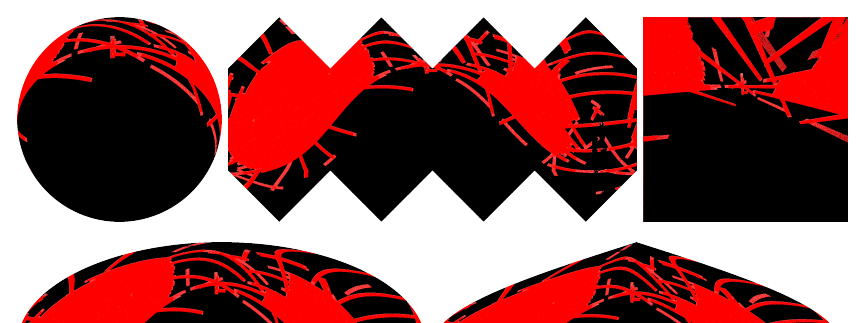

### **New: autodetect MOC FOV**

- MOC "barycenter" and "radius" (nothing fancy)
	- barycenter: mean cell center ponderated by cell area
	- radius: distance from center to furthest vertex
	- motivation: allow viewers to center the FOV around a MOC
- MOCCli: > moc view moc.fits moc.png auto 800
- MOCPy (feature requested by Laurent Michel):
	- MOC.barycenter()
	- MOC.largest\_distance\_from\_coo\_to\_vertices(coo)
- > moc view moc.fits moc.png allsky 400
- > moc view moc.fits moc.png auto 400

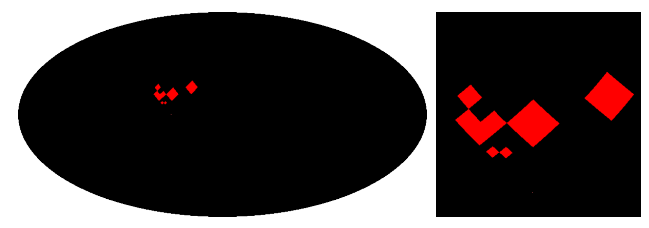

MOC Lib Rust, MOCPy and more

#### **New use case for split**

- **Split** a MOC **into disjoint sub-MOCs**
	- feature request by **G. Greco** (grav. waves credible regions)
- New **use case for HiPS**, see T. Boch talk (App 1)
	- split a HiPS into independent regions
	- apply one cut by region (instead of a global cut)
	- also implemented **in HiPS gen Java now** (P. Fernique)

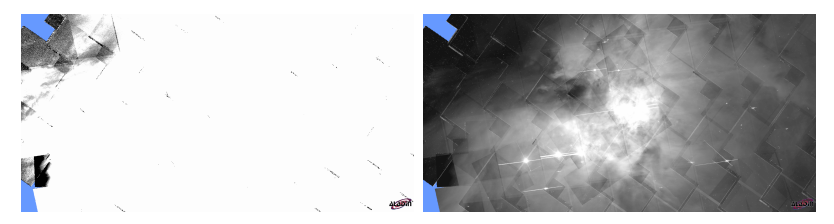

# **Summary**

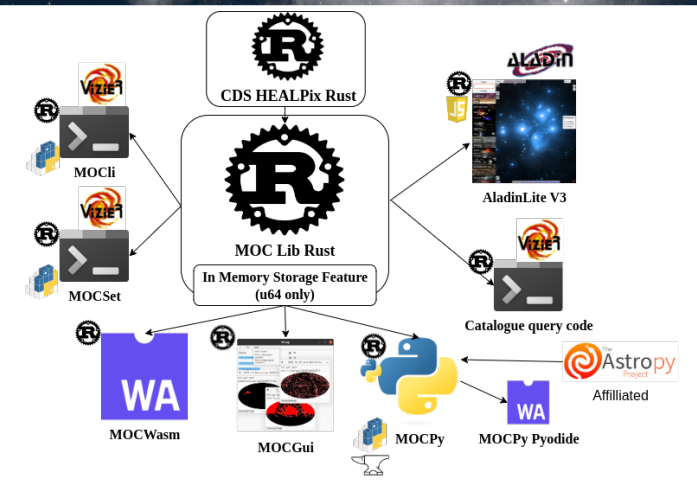

Figure 9: one Rust core lib (still evolving)  $+$  thin wrappers: many benefits (it is fast!)